## **Fundamentals of Microelectronics**

Behzad Razavi

## **Errata Sheet for Second Edition**

- Eq. (2.105): change 82  $\mu$ A to 816  $\mu$ A.
- In Fig. 2.39, change the values on the vertical axis from 1.3 and 2.2 to 0.13 and 0.175, respectively.
- $\bullet$  In Fig. 3.1(a), the words inside the box should read Black Box.
- In Fig. 3.13(b) change the labels to  $V_D$  and  $I_D$ .
- Fig. 3.14: add caption (c) circuit with ideal diode model.
- Example 3.13: change to: Solving (3.12) and (3.14) together yields
- $\bullet$  In Fig. 3.17(d), the quantity on the left side should be multiplied by  $-1$ .
- Fig. 3.18: change the label of grounded resistor in (a), (d), (e), and (g) to  $R_2$ .
- Above Eq. (3.78): change to: Since  $t_4 t_1$  is equal to ...
- Example 3.36, change to: From  $t = t_2$  to  $t = t_3$ , the diode remains off
- Figure 3.41 should be corrected as shown below:

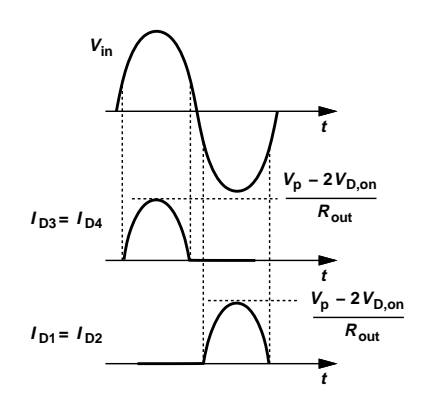

- In Eq. (4.66), change  $N_E$  to  $N_B$ .
- In Fig. 4.38(d),  $I_B$  should point to the left.
- In Fig. 4.46(b) omit the ground connection on top of  $r_{\pi}$ and change  $R_C$  to  $R_{C1}$ .
- $\bullet$  In Eqs. (5.298) and (5.299), change the 1 in the denominator to  $1/R_E$ .
- In Table 6.1, third column, change  $V_{GS} V_{TH}$  Constant to  $I_D$  Constant
- $\bullet$  In the last paragraph on p. 275, change 6.8(b) to 6.8(c).
- In Fig. 6.11(b), change  $V_D V_G$  to  $V_G V_D$ .
- $\bullet$  In the first paragraph on p. 285, the third sentence should read: ... the pinch-off point slightly toward the source.
- $\bullet$  (6.72) should read

$$
(g_{m1}v_x + \frac{v_x}{r_{O1}})^{-1}v_x \tag{1}
$$

Similarly, (6.75) should read

$$
(g_{m2}v_y + \frac{v_y}{r_{O1}})^{-1}v_y \tag{2}
$$

• Above (7.94):

The corresponding gate-source overdrive voltage is obtained from (7.84):  $V_{GS} - V_{TH} = 250$  mV, yielding a gate voltage of 1.15 V.

- In (7.156) change the  $r_{O1}$  on the far right to  $r_{O2}$ .
- Paragraph below Eq. (8.66): change xactly to exactly.
- In Fig. 8.26(a), the horizontal axis label should read  $V_{in1} - V_{in2}$ .
- $\bullet$  In Eq. (8.85), change the second + sign in the denominator to  $\times$
- In Eq.  $(8.90)$ , change 635 to 7.25
- In Chapter 9 problem set, change "Cascade" to "Cascode"
- $\bullet$  In Eq. (10.149), the left-hand side should be squared.
- In Fig. 10.33(b), change  $R_C$  to  $R_D$ .
- In Chapter 10 problem set, change "Cascade" to "Cascode"
- $\bullet$  In Eq. (11.2), change the positive signs to negative signs.
- In (11.17), change  $\omega^2 \omega_{p2}^2$  to  $\omega^2/\omega_{p2}^2$ .
- In Fig. 11.29(b), add  $\hat{R}_S$  in series with the input of the CS stage.
- In (11.111), add  $C_{GS}$  to the denominator of the fraction.
- Change Eq.  $(11.150)$  to

$$
Z_{out} = R_L || \frac{1}{(C_{GD2} + C_{DB2})s}.
$$
 (3)

- In Eq. (11.156), change  $C_{SS}$  in the numerator to  $C_S$ .
- In Fig. 12.16(d), remove the short across  $R_{in}$ .
- Section 12.6.1, first sentence should read: Illustrated in Fig. 12.29, this ...
- Section 12.8.4, end of first paragraph: add: We assume K has no phase shift and hence  $\angle KH = \angle H$ .
- Fig. 13.10: the waveform for  $V_Y$  should be flipped vertically.
- Eq. (13.124), change  $C_2C_2$  in the denominator of the first fraction to  $C_1C_2$ .
- Above Eq.  $(13.26)$ , change Eq.  $(13.23)$  to  $(13.22)$ .
- $\bullet$  Eqs. (13.29) and (13.30) should read

$$
V_X = (\frac{V_Y}{R_2} + \frac{V_{out}}{R_3})\frac{1}{Cs} + V_Y
$$
 (4)

$$
= \left(\frac{1}{RCs} + 1\right)^2 + \frac{V_{out}}{RCs}.
$$
 (5)

Eq. (13.31) should read

$$
V_{in} = \frac{V_{out}}{R^3 C^3 s^3} + \frac{5V_{out}}{R^2 C^2 s^2} + \frac{6V_{out}}{RCs} + V_{out}
$$
 (6)

and Eq. (13.32) should read

$$
\frac{V_{out}}{V_{in}} = \frac{(RCs)^3}{(RCs)^3 + 6(RCs)^2 + 5RCs + 1}.
$$
 (7)

Eq. (13.33) should read

$$
\angle \frac{V_{out}}{V_{in}} = 3 \times 90^{\circ} - \tan^{-1} \frac{5RC\omega - (RC\omega)^3}{1 - 6R^2C^2\omega^2}.
$$
 (8)

Eq. (13.34) should read  $1 - 6R^2C^2\omega_1^2 = 0$ . Eq. (13.35) should read

$$
\omega_1 = \frac{1}{\sqrt{6}RC}.\tag{9}
$$

Eq. (13.36) should read

$$
\frac{\sqrt{6}^{-3}A}{5/\sqrt{6}-\sqrt{6}^{-3}} = 1.
$$
 (10)

Eq. (13.37) should read  $A = 29$ . Also, change  $R<sub>S</sub>$  in the footnote to  $R_3$ .

- Eq. (15.6): change the numerator to  $L_1C_1R_1s^2$ .
- Example 15.5: change to: ... must lie in the left half plane.
- Eq. (15.15): change the positive signs to negative signs.
- Eq. (15.33): remove the square root sign.
- Eq. (15.127): remove power of 2 for  $R_Y$ .
- In (17.167) and (17.168), change  $R_S$  to  $R_S/R_1$ .
- In (3.30), change  $-V_B$  to  $+V_B$ .
- In Fig. 3.61(c), change turns off to turns on and vice versa.
- In caption of Fig. 4.9, change  $V_C$  to  $V_3$ .